## 学習責任者のアカウントで ログイン

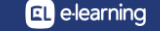

学習責任者のアカウントでログイン1

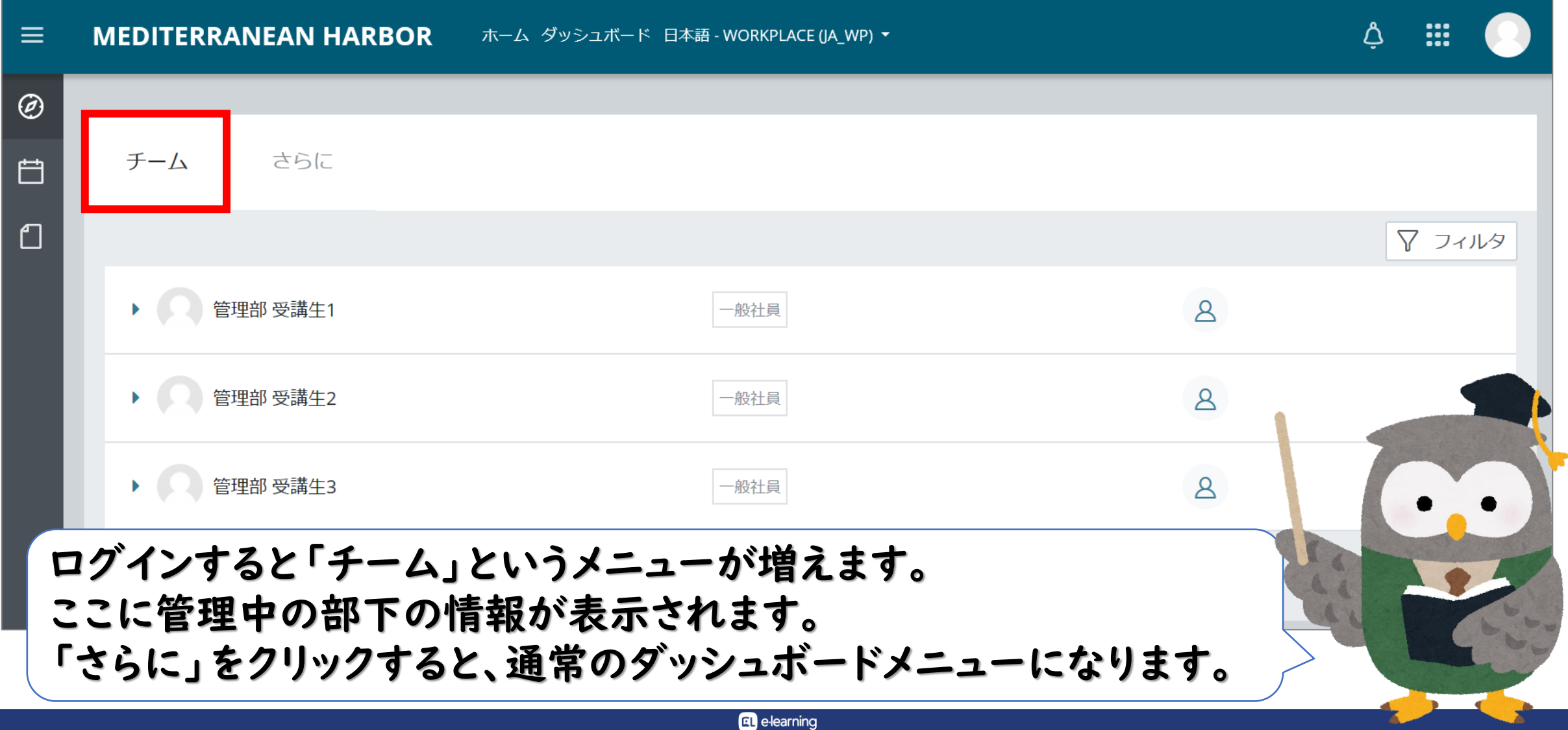

学習責任者のアカウントでログイン2

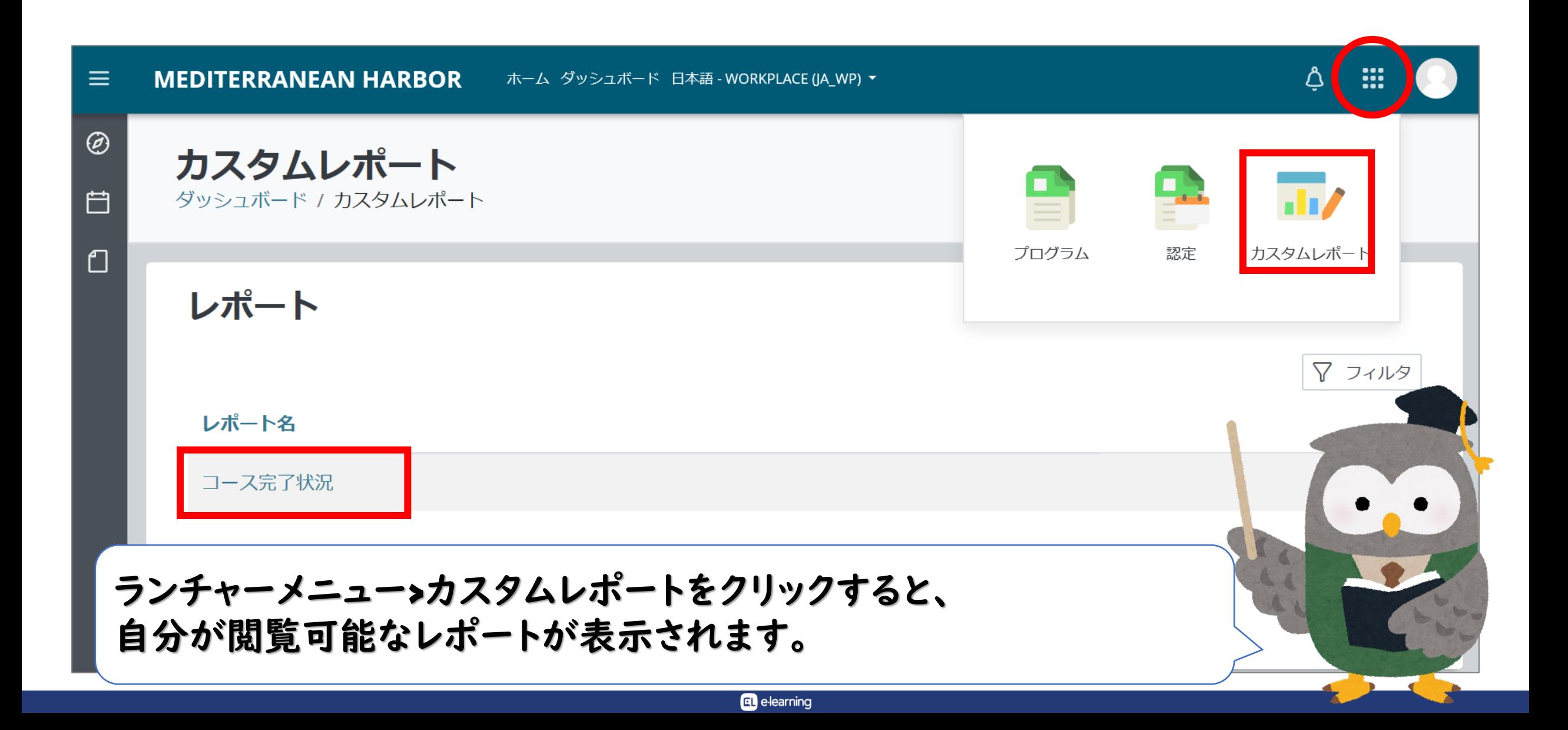

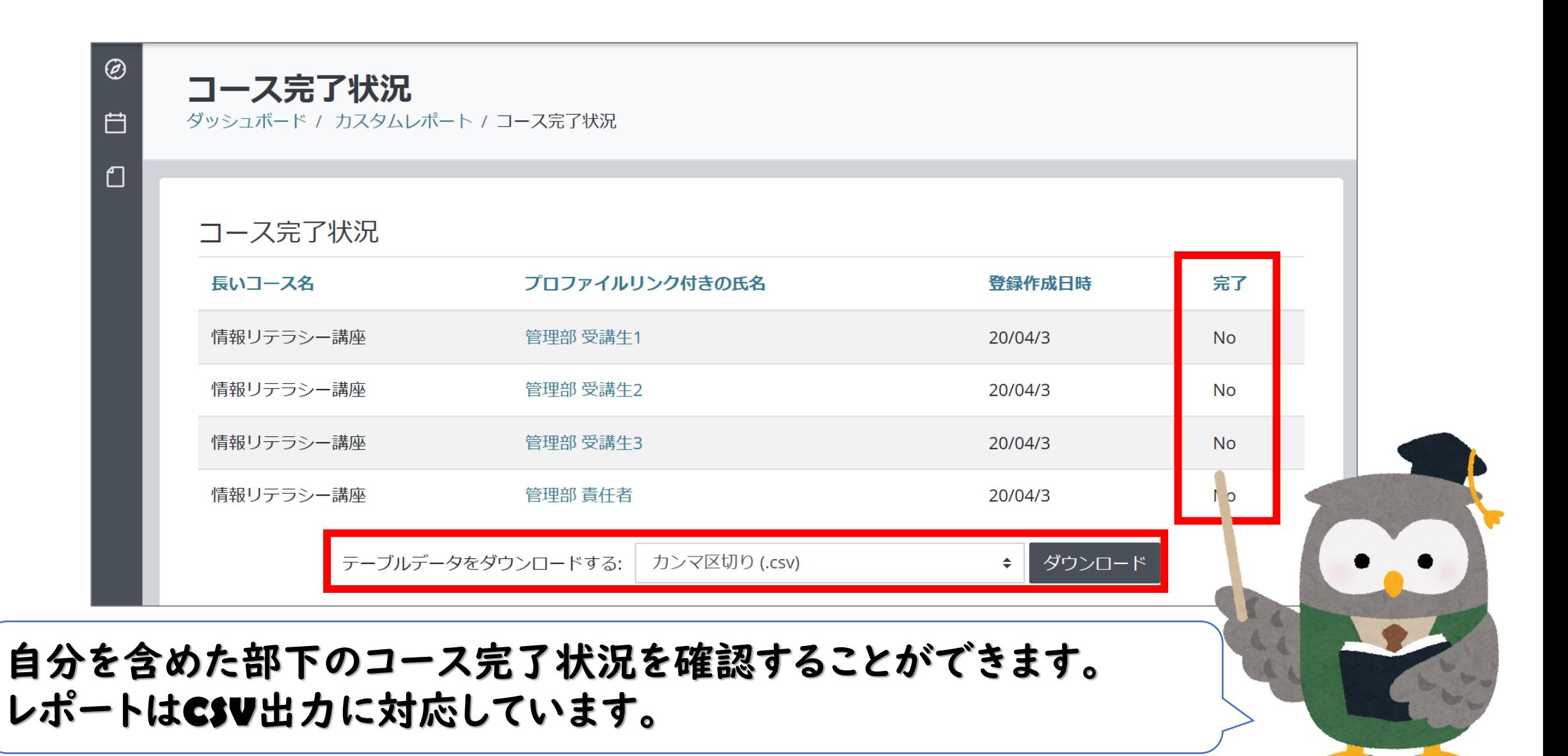

elearning

## 学習責任者はあくまでも進捗管理を任命された人です。 テナント管理者ではないので、テナントに関する管理権限は ありません。

学習責任者も基本は受講生です。 自身もコースを受講しながら、部下を管理します。

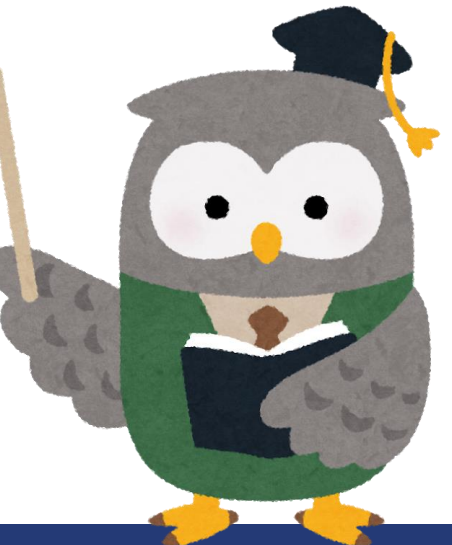

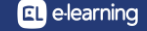

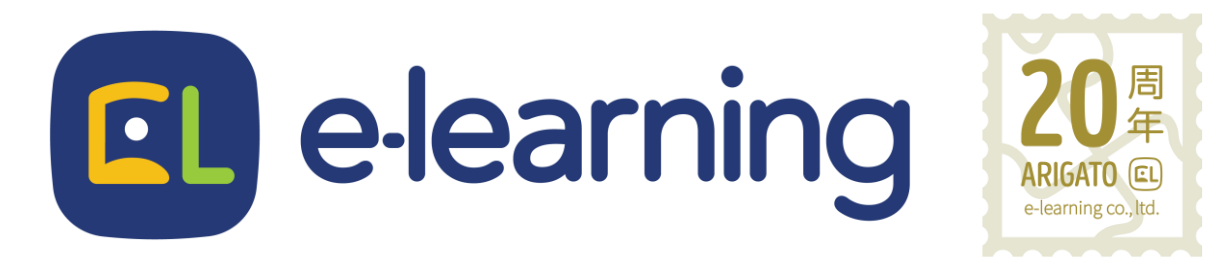

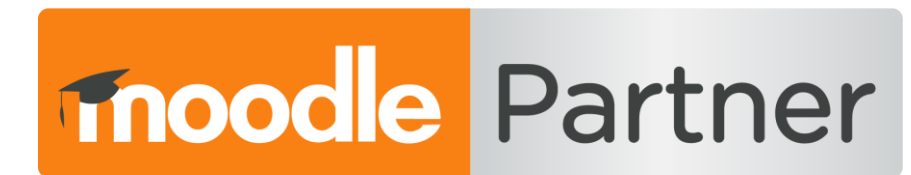

## PREMIUM CERTIFIED SERVICES PROVIDER

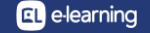